# **OConv Function**

## **Description**

Converts data from the internal system storage format to the specified format. **OConv()** is identical to [Fmt\(\)](https://wiki.srpcs.com/display/Commands/Fmt+Function).

**Note: In addition to the standard output conversions documented in this chapter, customized input conversions can also be written. See User-Defined Conversions.**

### **Syntax**

output = **OConv** (string, conversion)

### **Parameters**

The OConv function has the following parameters.

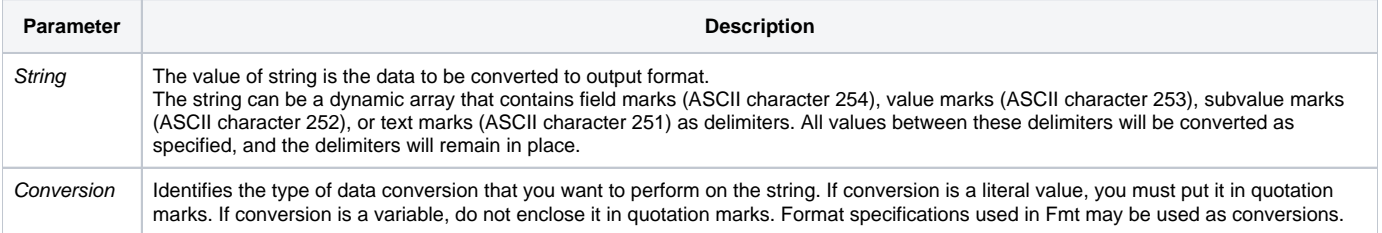

After executing an OConv conversion, you can determine the success of the conversion by checking the value of Status(). Possible values of Status() are listed in the following table.

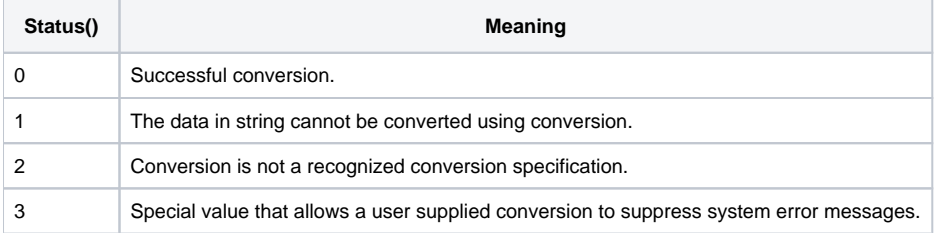

### See also

[OConv Boolean \(B\)](https://wiki.srpcs.com/display/Commands/OConv+Boolean+%28B%29+Function), [OConv Date\(D\),](https://wiki.srpcs.com/display/Commands/OConv+Date+%28D%29+Function) [OConv DateTime \(DT\)](https://wiki.srpcs.com/display/Commands/OConv+DateTime+%28DT%29+Function), [OConv Masked Decimal \(MD\),](https://wiki.srpcs.com/display/Commands/OConv+Masked+Decimal+%28MC%2C+MD%29+Function) [OConv Masked Scientific \(MS\)](https://wiki.srpcs.com/display/Commands/OConv+Masked+Scientific+%28MS%29+Function), [OConv MX, HEX, MO, MB](https://wiki.srpcs.com/display/Commands/OConv+MX%2C+HEX%2C+MO%2C+MB+Functions); [O](https://wiki.srpcs.com/display/Commands/OConv+Time+%28MT%29+Function) [Conv Time \(MT\),](https://wiki.srpcs.com/display/Commands/OConv+Time+%28MT%29+Function) [OConv Variable Binary \(VB\),](https://wiki.srpcs.com/display/Commands/OConv+Variable+Binary+%28VB%29+Function) [OConv Masked Character \(MCx\)](https://wiki.srpcs.com/display/Commands/OConv+Character+%28MCx%29+Function), [OConv ENCRYPT\\_FORMAT](https://wiki.srpcs.com/display/Commands/OConv+ENCRYPT_FORMAT+Function)

### Example

```
/* Converts today's internal date to output in the format MM-DD-YY and assigns the output to the variable 
"today". */
today = OConv(Date(), "D2-")
* Displays $1000.00.
Display = OConv(100000, "MD2$")
```